# Plan des révisions

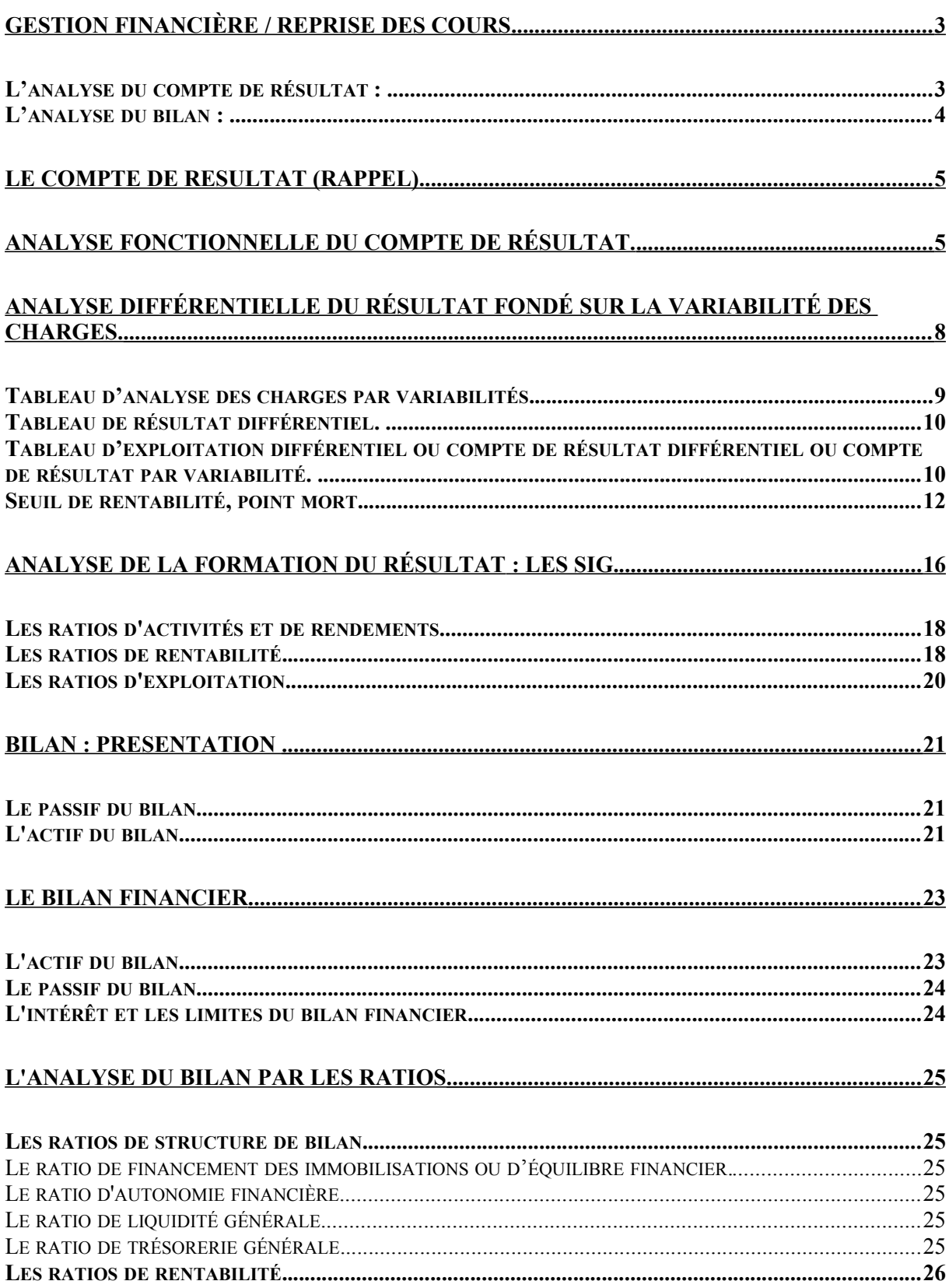

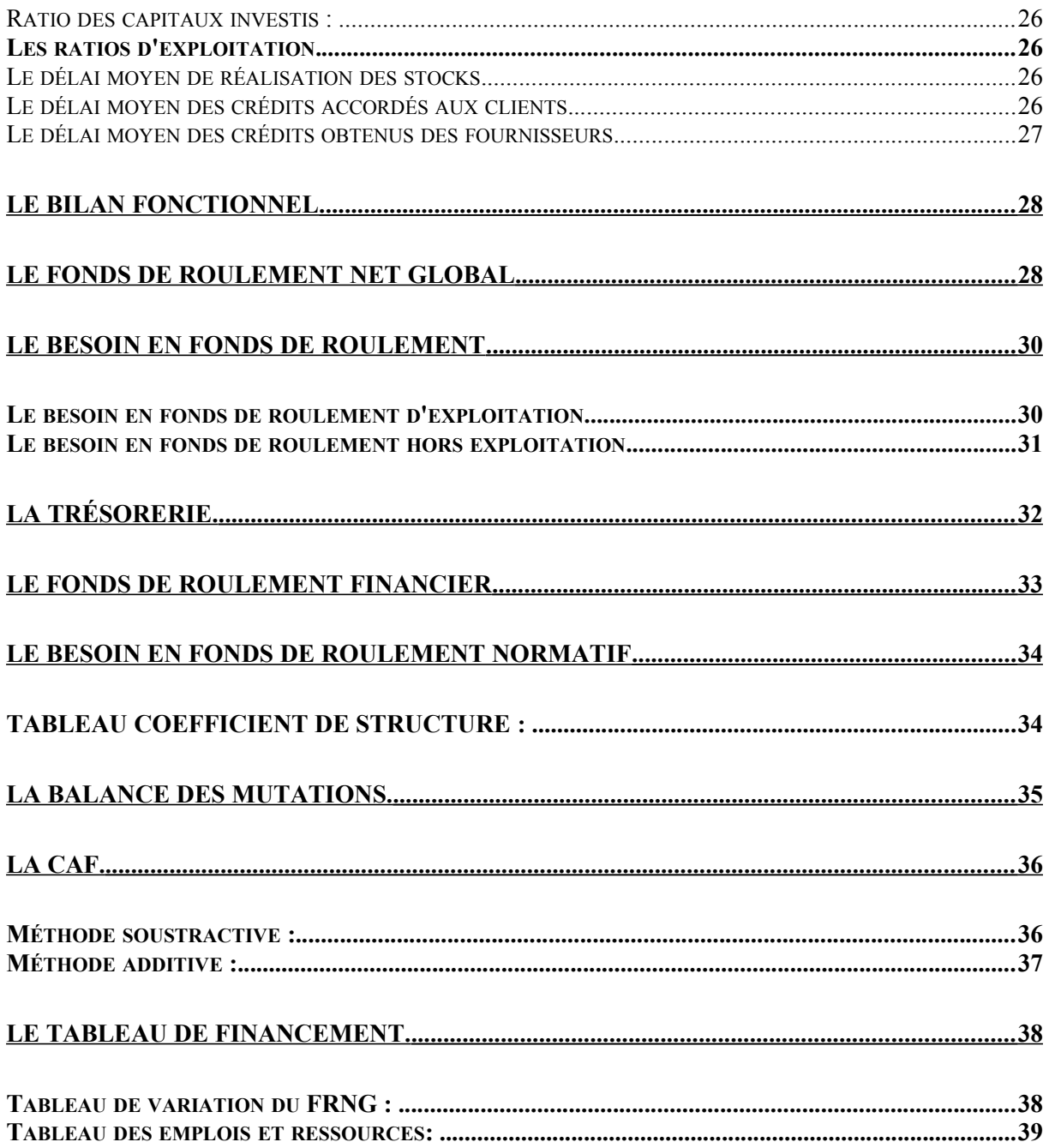

## <span id="page-2-0"></span>Gestion Financière / Reprise des Cours

**L'analyse financière** vise a formuler un diagnostic sur l'entreprise : mesurer sa rentabilité, son niveau d'endettement, sa solvabilité, apprécier l'équilibre des masses présentes dans le bilan, toutes évaluations nécessaires à la survie de l'entreprise.

<span id="page-2-1"></span>L'analyse du compte de résultat :

**L'analyse des charges par fonctions** permet le calcul de marge par comparaison des charges et du chiffre d'affaire.

**L'analyse des charges par variabilité** permet de mesurer la rentabilité de l'entreprise et la sécurité dont elle dispose en cas de modification du marché, elle permet aussi une évaluation prévisionnelle du résultat.

**Les SIG** permettent le calcul de différents ratios significatifs pour l'entreprise, le calcul de diverses charges par rapport au chiffre d'affaires.

**Le calcul de la capacité d'autofinancement** va donner à l'entreprise une vision de ses ressources internes.

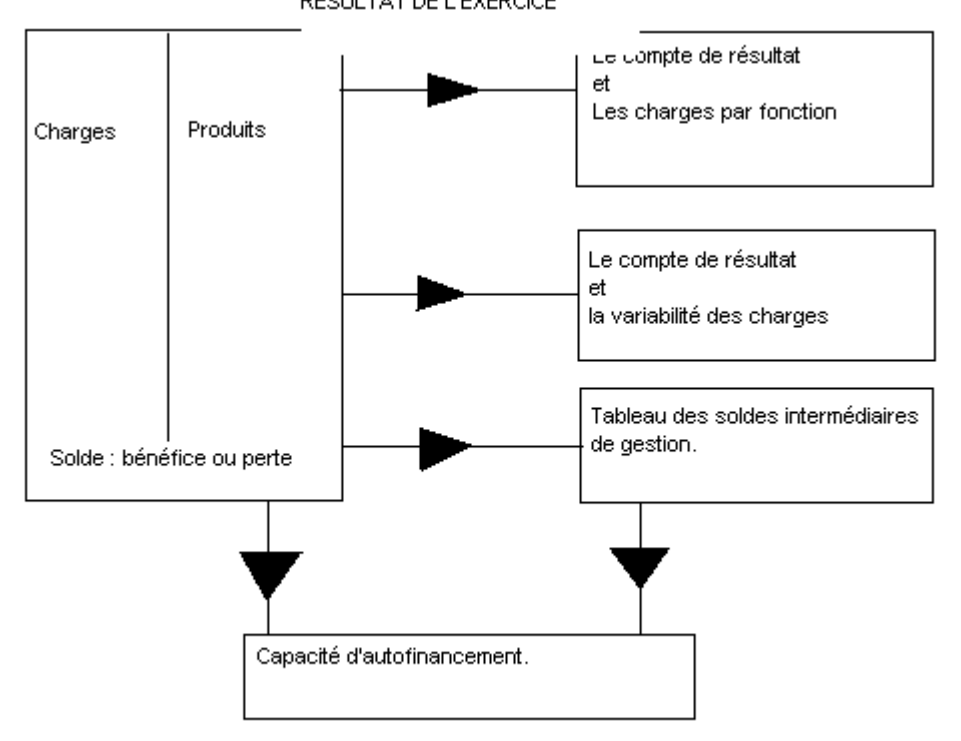

RESULTATIDE L'EXERCICE

## <span id="page-3-0"></span>L'analyse du bilan :

 **L' analyse statique**. A partir d'un seul bilan, différentes analyses peuvent être faites :

- **L'analyse fonctionnelle**, qui privilégie les notions de ressources et d'emplois, qui distingue le cycle d'exploitation du cycle d'investissements, permet le calcul de valeurs structurelles, de ratios.
- **L'analyse financière**, qui privilégie les notions de liquidité et d'exigibilité, permet l'évaluation du patrimoine de l'entreprise et le calcul de ratios.

 **L' analyse dynamique**. A partir de 2 ou plusieurs bilans, l'entreprise peut affiner son analyse :

- Construire un **tableau de financement** qui lui donnera une analyse détaillée de ses emplois et ressources au cours d'un exercice et la mesure de l'évolution de son fonds de roulement.
- Se projeter dans le futur en prévoyant les **besoins en fonds de roulement**
- Mesurer la **trésorerie** dégagée par l'exploitation.

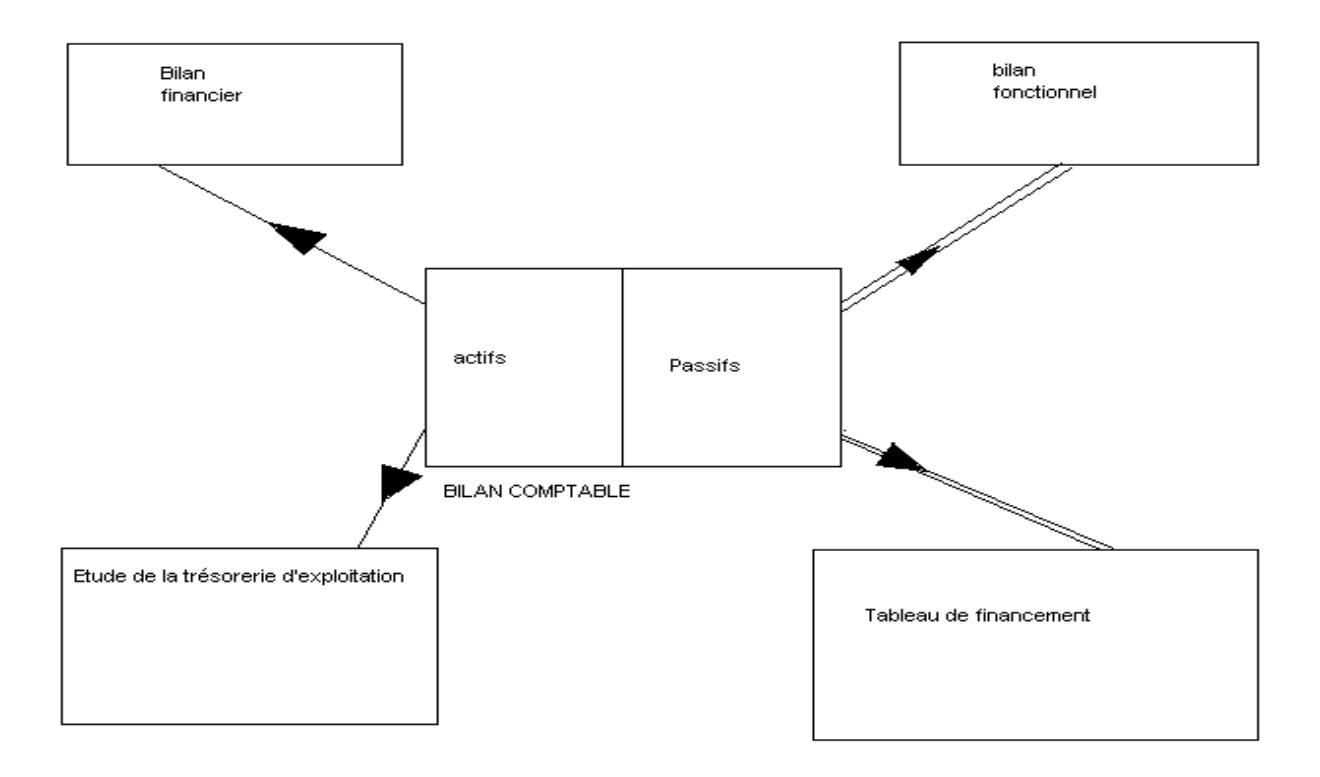

## <span id="page-4-1"></span>LE COMPTE DE RESULTAT (rappel).

Le compte de résultat peut être présenté soit en tableau, soit en liste.

**Compte de résultat en tableau** :

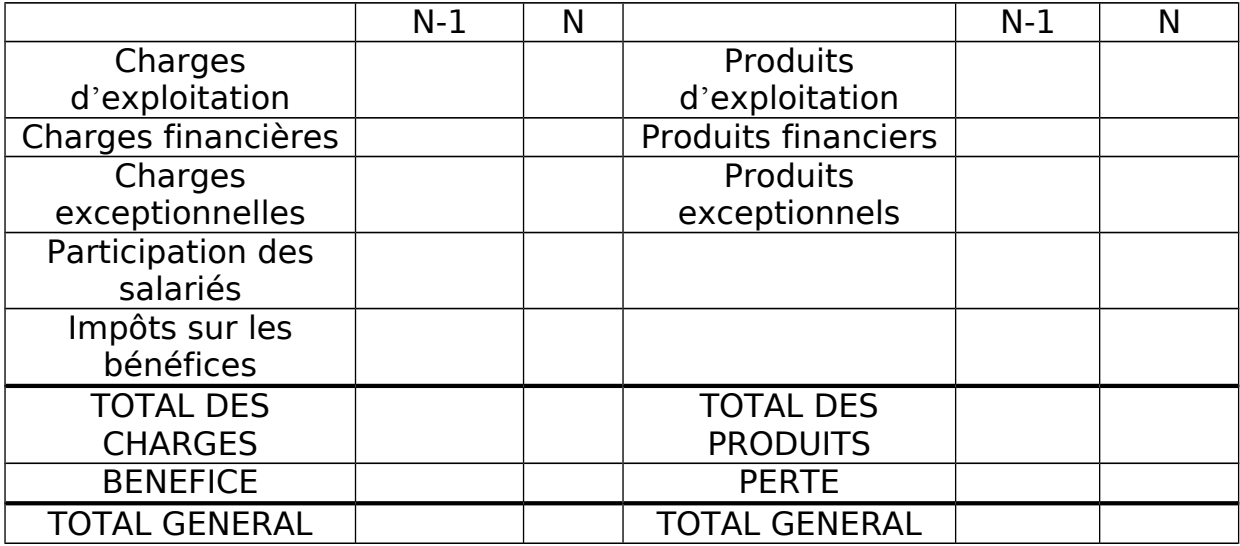

**Compte de résultat en liste** :

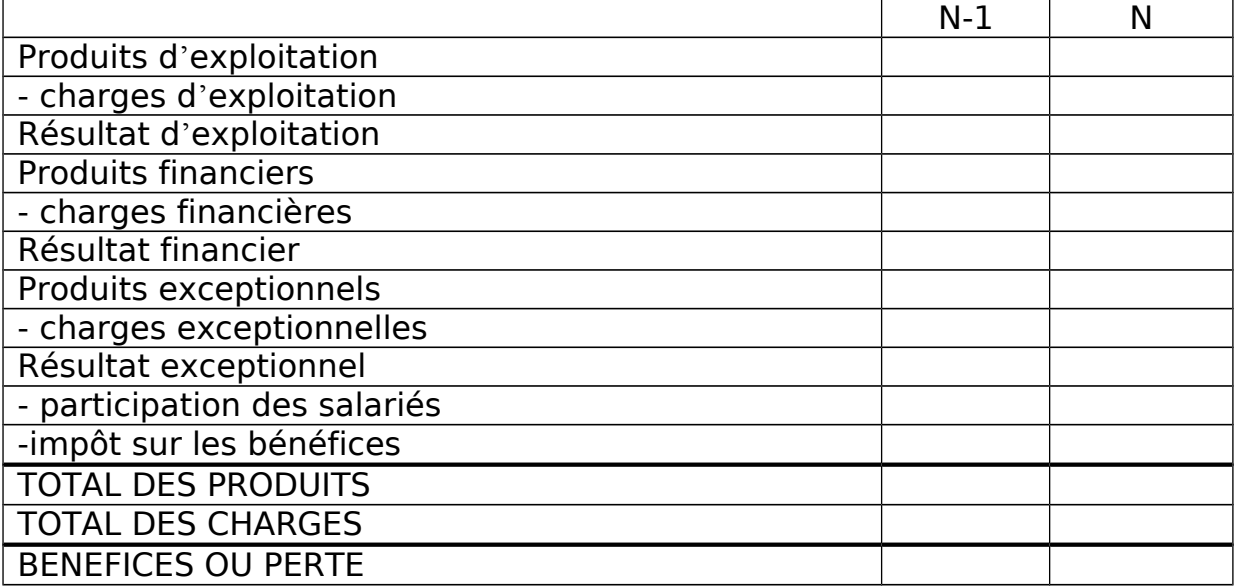

<span id="page-4-0"></span>Analyse fonctionnelle du compte de résultat.

Le principe est de répartir les charges par nature selon les grandes fonctions traditionnelles de l'entreprise.

On a coutume de distingue quat e fonctions principales dans l'entreprise :

- **La fonction approvisionnement** : l'entreprise achète des biens soit pour les revendre (L'entreprise de négoce), soit pour les incorpore dans son cycle de production (l'entreprise industrielle), avec ou sans stockage intermédiaire.
- **La fonction production** : l'entreprise réalise des opérations de transformation des biens (matières premières et/ou produits semi finis) acquis en vue de fabrique des produits finis (ou intermédiaires) qu'elle va commercialise , avec ou sans stockage intermédiaire, en magasin, sur foire ou par correspondance (catalogue, Internet);
- **La fonction commerciale** : l'entreprise réalise des opérations d'étude, de prospection, de vente et d'expédition en vue d'écoule, sur ses marchés (des biens d'équipement, des biens et se vices), les marchandises achetées, les produits fabriqués ou les se vices réalisés à l'intention de ses clients (particuliers et/ou entreprises);
- **la fonction administrative :** l'entreprise réalise des opérations d'administration et de gestion (comptabilité, trésorerie, ressources humaines, juridique...).

Cependant pour construire un compte de résultat fonctionnel, il faut différencier les **entreprises de négoce** et les **entreprises de production de biens**.

En retranchant successivement du chiffre d'affaires les charges liées aux diverses fonctions de l'entreprise, on détermine des marges par fonctions. **Le compte de résultat par fonction permet une analyse du résultat d'exploitation**.

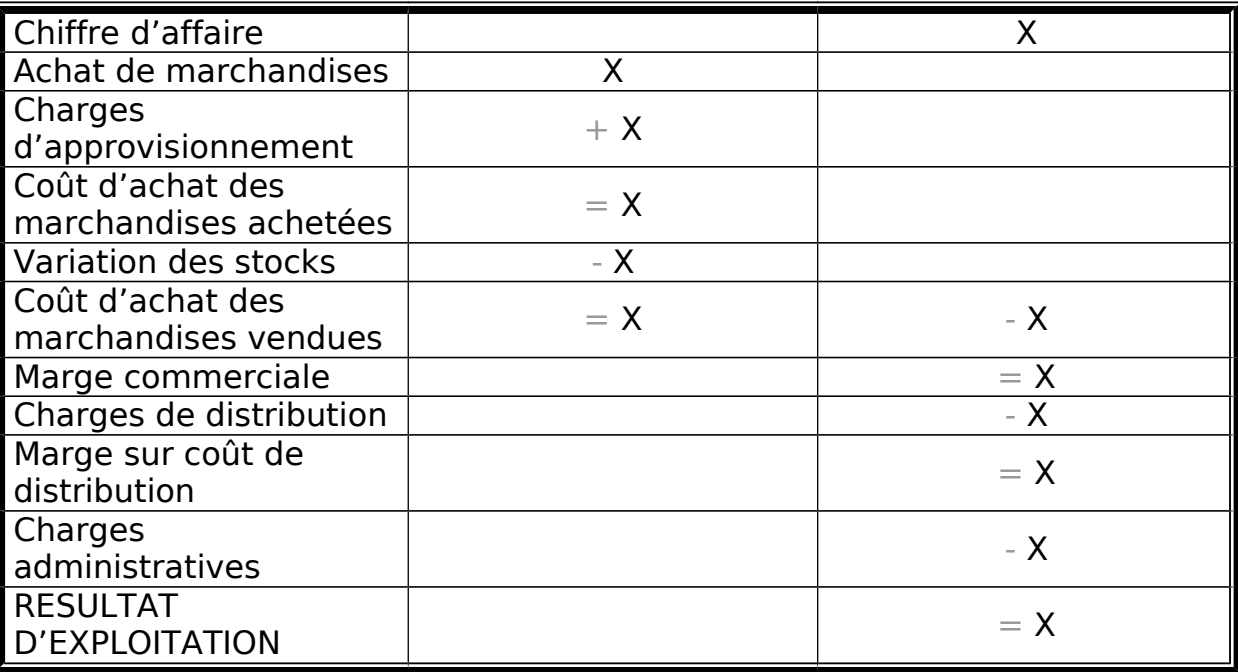

Pour une entreprise commerciale (négoce) :

La répartition des charges d'exploitation se fait selon la fonction commerciale (coût d'achat des M vendues et les charges propres à la fonction commerciale) et charges communes non réparties (toutes les autres charges d'exploitation).

Ce tableau permet de mettre en évidence les résultats intermédiaires : marge sur coût d'achat ou marge commerciale, la marge sur coût de distribution et résultat courant.

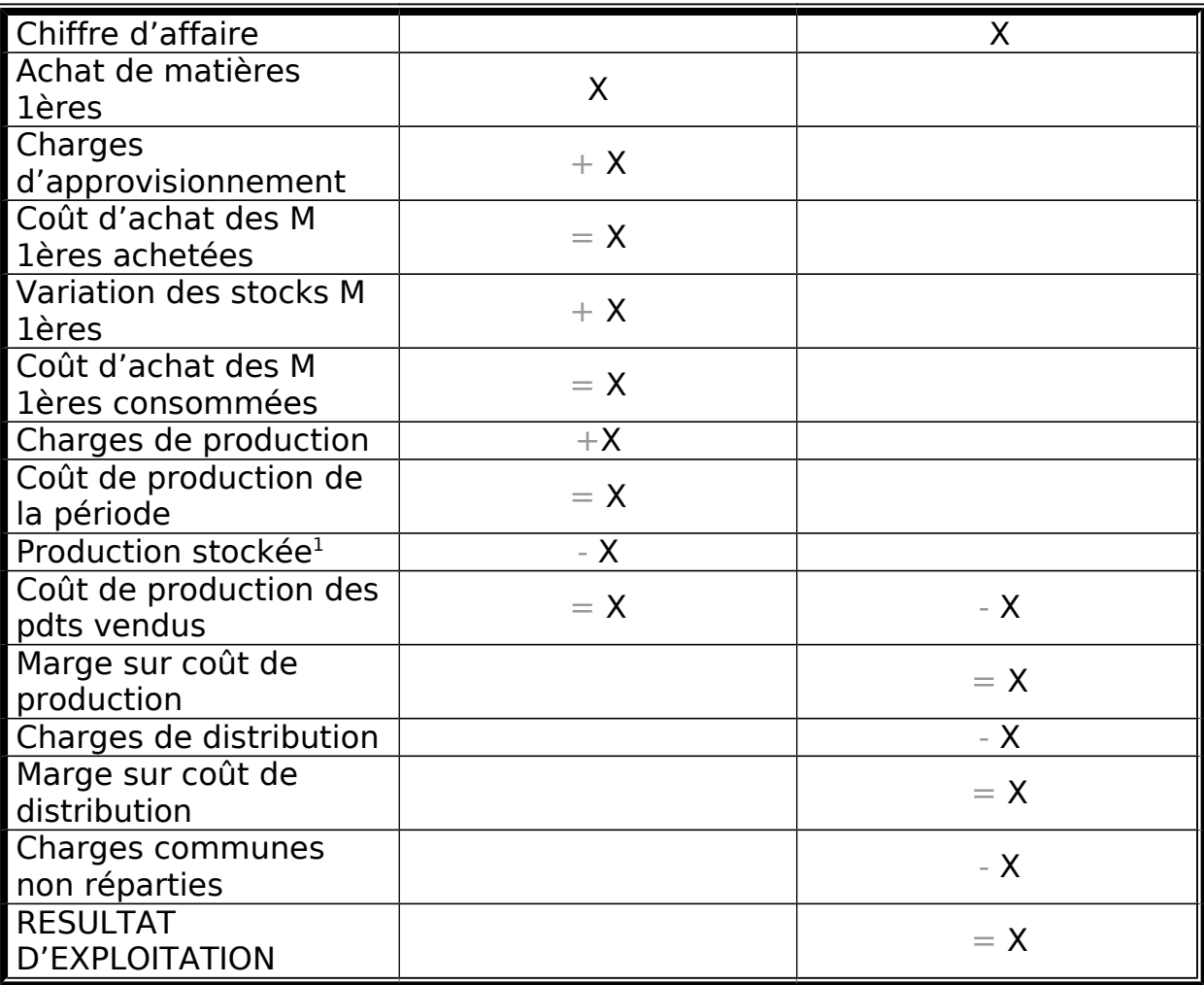

Pour une entreprise industrielle (production) :

La répartition des charges d'exploitation se fait selon la fonction production (coût d'achat des M 1ères et les charges propres à la fonction), la fonction commerciale (charges propres à la fonction commerciale) et charges communes non réparties (toutes les autres charges d'exploitation).

Ce tableau permet de mettre en évidence les résultats intermédiaires : marge sur coût de production, la marge sur coût de distribution et résultat courant.

## <span id="page-7-0"></span>Analyse différentielle du résultat fondé sur la variabilité des charges.

<span id="page-7-1"></span><sup>&</sup>lt;sup>1</sup> Production stockée = stock final – stock initial ; Si SF>SI rslt + dc –  $P^{\circ}$  stockée ; Si SF<SI rslt - dc + P° stockée

Certaines charges varient en fonction du niveau d'activité : ce sont les **charges variables**, d'autres sont stables, indépendantes du niveau d'activité : ce sont les **charges fixes**.

Le reclassement des charges fixes et charges variables permet :

- de déterminer le **seuil de rentabilité**
- de calculer le **résultat prévisionnel**, en fonction du chiffre d'affaires.

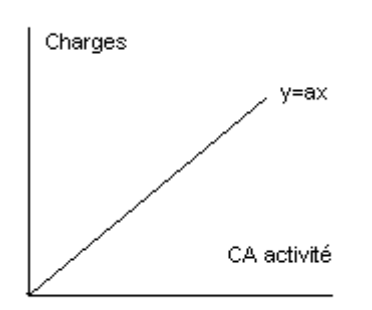

Ici, les **charges sont variables**, on le voit à la forme de la courbe. Elles augmentent proportionnellement au CA.

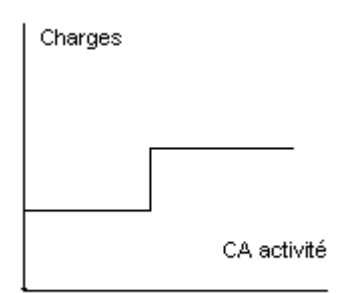

Ici, les **charges sont fixes**, leur droite augmente généralement par palier au bout d'un certain temps. Elles peuvent augmenter par exemple avec l'emploi d'une seconde secrétaire.

### <span id="page-8-0"></span>Tableau d'analyse des charges par variabilités.

Le compte de résultat différentiel repose sur la notion de différence :

- différence entre le CA et les charges variables
- différence entre la marge sur coût variable et les charges fixes.

Les charges par nature peuvent être ventilées en charges variables et charges fixes dans un tableau à double entrée : le tableau d'analyse des charges par variabilité. (Comme suit).

#### Gestion financière / Révisions

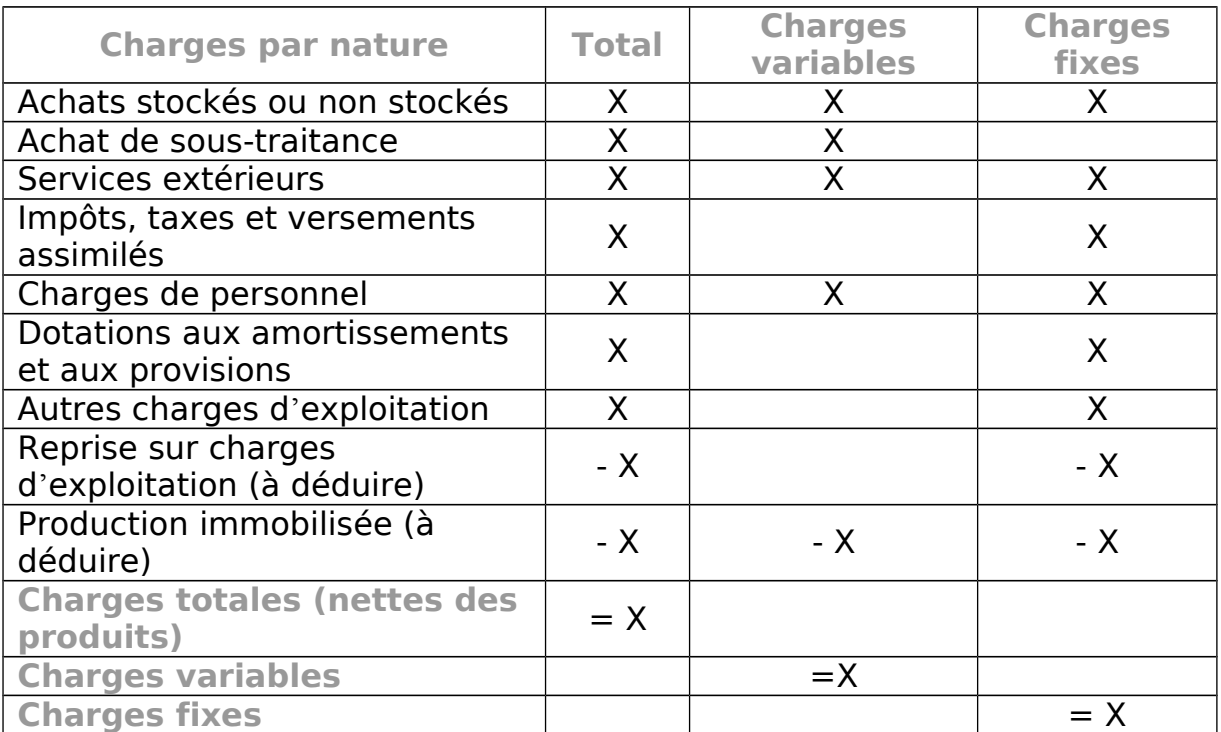

Remarque : les variations des stocks sont assimilées à des charges variables.

### <span id="page-9-1"></span>Tableau de résultat différentiel.

Ce tableau se résume comme suit :

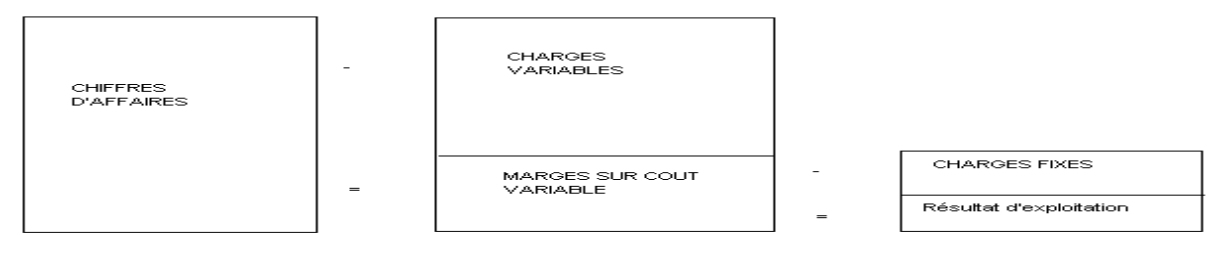

Ce tableau fait ressortir une donnée essentielle : la MARGE SUR COUT VARIABLE, proportionnelle (tout comme les charges) au niveau d'activité.

### <span id="page-9-0"></span>Tableau d'exploitation différentiel ou compte de résultat différentiel ou compte de résultat par variabilité.

Il est différent dans le cas d'une entreprise commerciale et industrielle.

Dans le cas d'une entreprise commerciale :

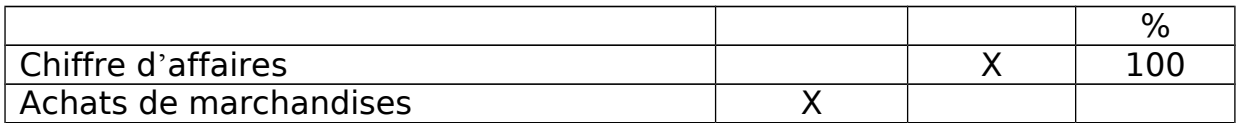

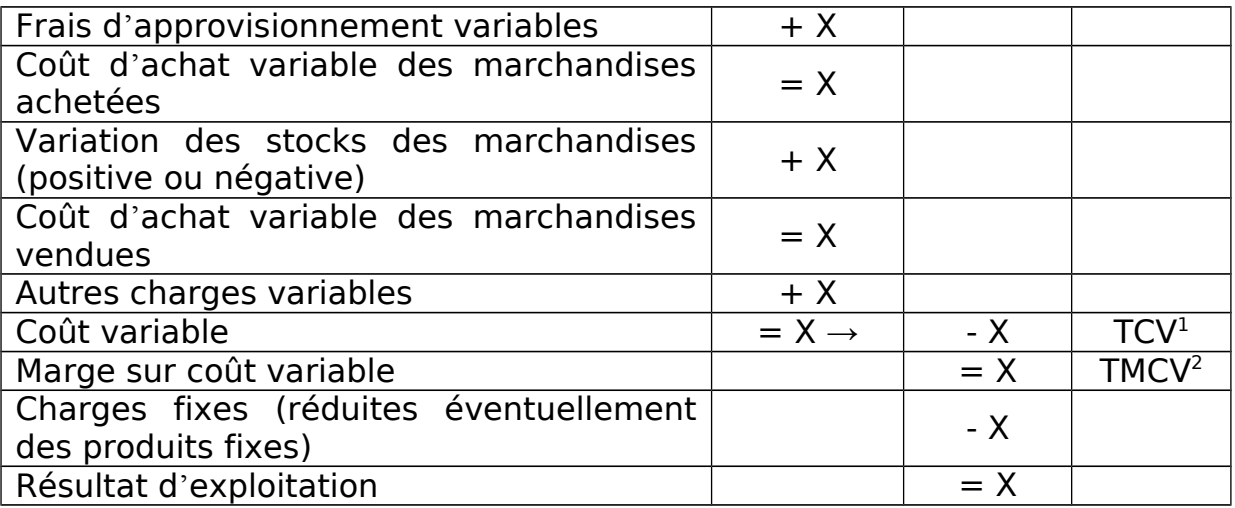

<sup>1</sup> Taux de charges variables

<sup>2</sup> Taux de marge sur coût variable  $\lambda$  par rapport au Chiffres d'affaires

#### Dans le cas d'une entreprise industrielle :

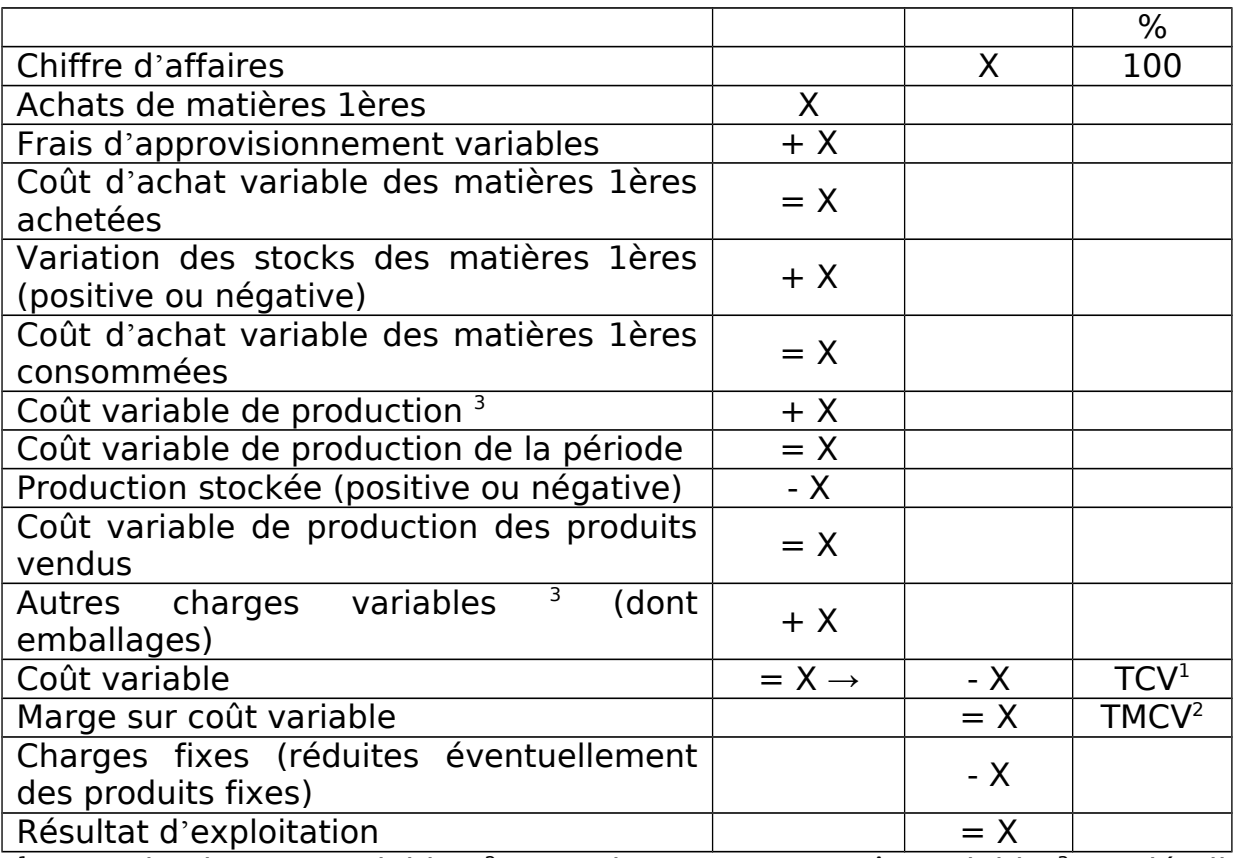

<sup>1</sup> Taux de charges variables <sup>2</sup> Taux de marge sur coût variable <sup>3</sup> Ce détail peut être disponible ou non disponible

### <span id="page-11-0"></span>Seuil de rentabilité, point mort.

Le seuil de rentabilité ou point mort est le niveau de chiffre d'affaires pour lequel la marge sur coût variable est égale aux charges fixes, ce qui implique un résultat égal à zéro.

#### **Le calcul :**

A partir du compte de résultat différentiel, on constate les grandes masses suivantes :

Chiffre d'affaires - Coût variable = marge sur coût variable - Charges fixes = Résultat

Si on désigne par :

SR =seuil de rentabilité  $CA =$ chiffre d'affaires  $F =$ charges fixes TCV = taux de charges variables par rapport au CA TMCV = taux de marge sur coût variable par rapport au CA  $R = le$  résultat

On peut mettre en évidence les égalités suivantes :

1) à partir des charges variables et des charges fixes :

 $(TMCV * SR) + F = SR$ 

2) à partir du résultat :

 $R = 0 = (TMCV * SR) - F$ 

De cette 2ème relation, on peut déduire que :

 $SR = F / TMCV$ 

 **La représentation graphique du seuil de rentabilité :**

 $\bullet$  A partir de la relation marge sur coût variable = charges fixes.

 $y1$  = marge sur coût variable = TMCV  $* x$  $y2 =$  charges fixes  $=$  F  $x =$  chiffre d'affaires

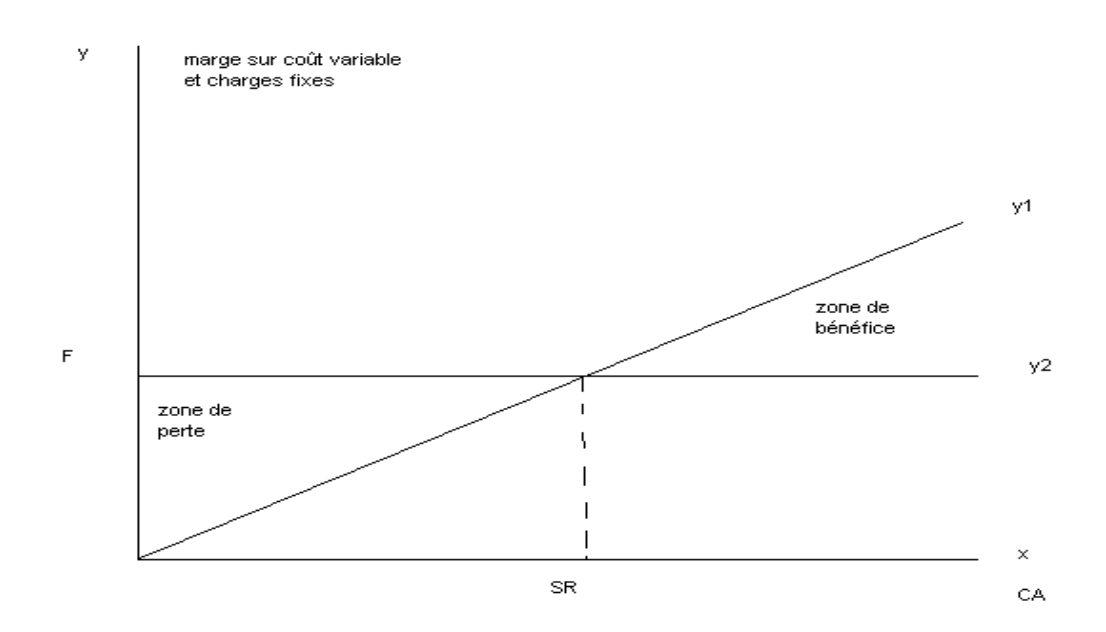

• A partir de la relation charges variables au point mort + charges  $fixes = point mort.$ 

 $y1 = x$  (équation des points morts possibles ou bissectrice)  $y2$  = charges variables + charges fixes = TCV  $* x + F$  $x =$  chiffre d'affaires

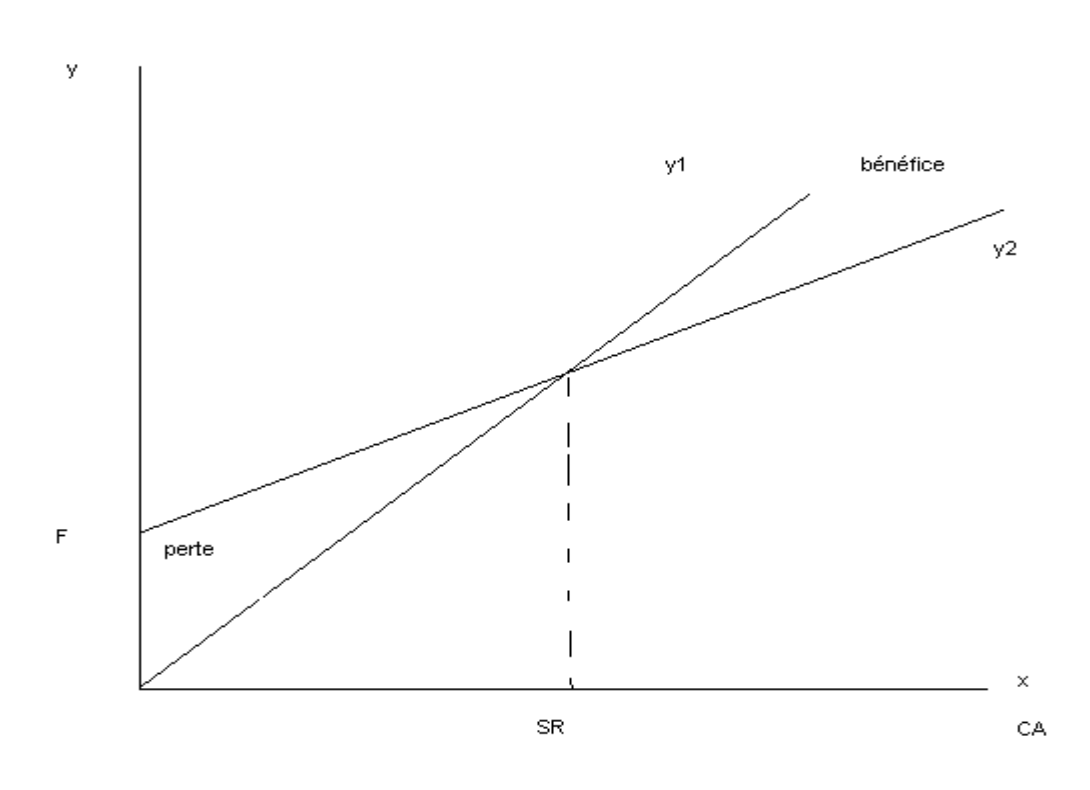

• A partir de la relation résultat = marge sur coût variable  $-$  charges fixes.

 $y = TMCV * x - F$  $x =$  chiffre d'affaires

### Gestion financière / Révisions

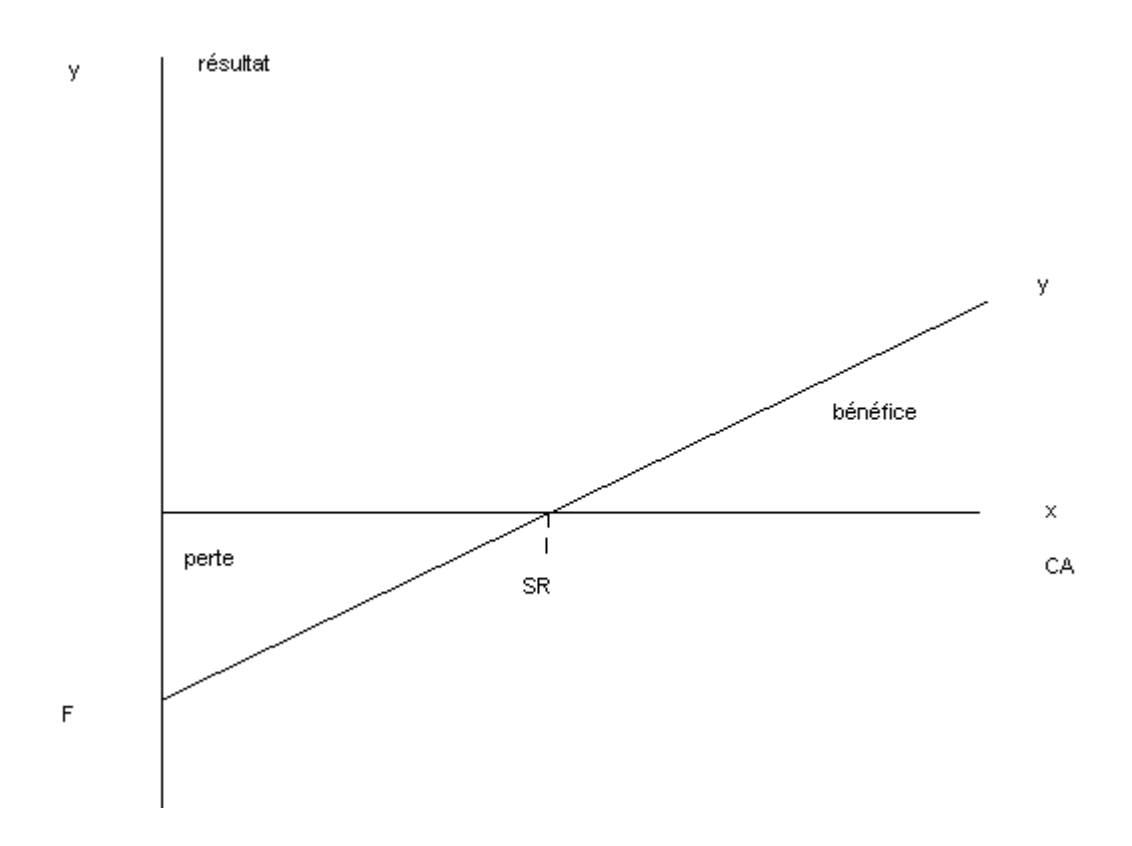

<span id="page-15-0"></span>Analyse de la formation du résultat : les SIG.

L'objectif des SIG est de mettre en évidence les étapes de la formation du résultat.

> **TABLEAU DES SOLDES DE GESTION** Ventes de marchandises - Coût d'achat des marchandises vendues + **MARGE COMMERCIALE** [\(1\)](http://www.cession-commerce.com/guide/ICF_Immobilier_commerces_franchises_cessions_chap5.htm#1) = **PRODUCTION DE L'EXERCICE** [\(2\)](http://www.cession-commerce.com/guide/ICF_Immobilier_commerces_franchises_cessions_chap5.htm#2) (production vendue, stockée (a) et immobilisée) - Consommations en provenance des tiers = **VALEUR AJOUTEE** [\(3\)](http://www.cession-commerce.com/guide/ICF_Immobilier_commerces_franchises_cessions_chap5.htm#3) - Subventions d'exploitation - Impôts, taxes et versements assimilés - Charges de personnel = **EXCEDENT BRUT D'EXPLOITATION** [\(4\)](http://www.cession-commerce.com/guide/ICF_Immobilier_commerces_franchises_cessions_chap5.htm#4) + Autres charges d'exploitation - Reprises sur amortissements et + transferts de charges - Autres produits d'exploitation Dotations aux amortissements et aux provisions = **RESULTAT D'EXPLOITATION** [\(5\)](http://www.cession-commerce.com/guide/ICF_Immobilier_commerces_franchises_cessions_chap5.htm#5) +/ .<sup>17</sup> Quotes-parts opérations en commun<br>- Droduits financiers  $+$ - Produits financiers Charges financières = **RESULTAT COURANT AVANT IMPOTS** [\(6\)](http://www.cession-commerce.com/guide/ICF_Immobilier_commerces_franchises_cessions_chap5.htm#6)  $+/-$ - - - Résultat exceptionnel (b) Participation des salariés Impôts sur les bénéfices = **RESULTAT DE L'EXERCICE** [\(7\)](http://www.cession-commerce.com/guide/ICF_Immobilier_commerces_franchises_cessions_chap5.htm#7)

#### Gestion financière / Révisions

1) **LA MARGE COMMERCIALE** encore appelée parfois marge brute, est la différence entre le montant des ventes de marchandises et le coût d'achat de ces marchandises.

Le coût d'achat est égal à : stock initial de marchandises + achats de marchandises - stock final de marchandises

2) **LA PRODUCTION DE L'EXERCICE** exprime l'activité de l'entreprise qui fabrique des produits ou fournit des services.

3) **LA VALEUR AJOUTEE** exprime le poids économique de l'entreprise, ce qu'elle fait avec ses moyens humains, financiers, techniques. En un mot, elle indique la richesse créée.

(La somme des valeurs ajoutées par les entreprises d'une nation constitue la "production nationale brute" ou PNB).

4) **L'EXCEDENT BRUT D'EXPLOITATION** est une notion financière essentielle.

C'est d'abord un résultat d'exploitation sur lequel les décisions financières n'ont pas pesé. Il est en effet calculé avant la prise en compte des considérations financières et fiscales qui déterminent les montants des impôts et des amortissements.

Enfin, il traduit un flux financier, c'est-à-dire l'importance des liquidités qui ont été dégagées par l'exploitation.

C'est avec ces liquidités que l'entreprise pourra notamment financer ses nouveaux investissements mais aussi rémunérer les apporteurs de capitaux (prêteurs et propriétaires).

5) **LE RESULTAT D'EXPLOITATION** est issu de l'activité "normale et courante" de l'entreprise.

Comme son nom l'indique, il se calcule avant la prise en compte des éléments financiers ou exceptionnels.

Il se déduit de l'EBE par soustraction des dotations aux amortissements et provisions et des autres charges qui n'avaient pas été prises en compte.

### 6) **LE RESULTAT COURANT AVANT IMPOTS**

On appelle "opérations courantes" les opérations d'exploitation et financières. C'est donc tout ce qui s'oppose à… l'exceptionnel.

La performance courante est par conséquent la performance économique et financière. L'intérêt de cette notion est donc de ne pas comprendre les éléments exceptionnels et de constituer un moyen d'analyse de l'activité "courante" et une base pour les prévisions financières.

b) Le résultat exceptionnel est fondé sur la distinction courant/ exceptionnel - qui n'est toutefois pas toujours très facile à appliquer -. Il est calculé de façon spécifique par différence entre les produits exceptionnels et les charges exceptionnelles (exemples : plus-value ou moins-value sur cession d'actifs avec, "en charges exceptionnelles", la valeur comptable des éléments d'actifs cédés et en "produits exceptionnels", le produit des cessions de ces éléments d'actif).

7) **LE RESULTAT** de l'exercice est donc le solde du compte de résultat.

## <span id="page-17-1"></span>Les ratios d'activités et de rendements

Taux de valeur ajoutée

Taux de la valeur ajoutée = VA / production

Ce taux exprime le degré d'intégration de l'entreprise et sa contribution à la production nationale.

Rendement de la main d'oeuvre.

Rendement de la MO = VA / effectif des salariés.

Production de la main d'œuvre.

Production de la MO = P° / effectif des salariés.

<span id="page-17-0"></span>Les ratios de rentabilité.

Taux de marge commerciale.

Marge commerciale / vente de marchandises (HT)

Taux d'EBE.

EBE / vente (HT)

#### Gestion financière / Révisions

Taux de résultat courant.

### Résultat courant / vente (HT)

### <span id="page-19-0"></span>Les ratios d'exploitation

Calcul par rapport à un total.

#### Charges du personnel / charges totales

Explication de l'évolution d'une période à l'autre.

Charges du personnel (N) – charges du personnel (N-1) / charge personnel  $(N-1)$ 

## <span id="page-20-2"></span>BILAN : PRESENTATION

Le bilan de l'entreprise est un document comptable de synthèse établi à la fin de chaque exercice et qui regroupe, dans une  $1<sup>ere</sup>$  partie appelée ACTIF, les valeurs de l'ensemble du patrimoine de l'entreprise, et dans une 2de partie 'ensemble des fonds utilisés pour financer cet actif, c'est le PASSIF du bilan.

### <span id="page-20-1"></span>Le passif du bilan

Le passif du bilan regroupe la totalité des fonds utilisés par l'entreprise. Il est constitué de l'ensemble des ressources de financement qui permettent à l'entreprise de financer son patrimoine et son activité.

Il comprend notamment :

- Les capitaux propres (fonds que l'entreprise utilise et qui lui appartiennent). Ils sont constitués par le capital social (apports réalisés par les associés), les réserves (partie des bénéfices passés non distribuée) et le résultat de l'exercice (avant répartition, si c'est après répartition il est partagé entre les dividendes distribués, les réserves et le report à nouveau).
- Les provisions pour risques et charges (généralement assimilées à des dettes à échéances indéterminées)
- Les dettes dont les dettes financières (obligations et dettes bancaires qui entraînent des intérêts), les dettes liées à l'exploitation (dettes Frs, dettes fiscales et sociales) et les dettes diverses (ne concernent pas l'exploitation).

### <span id="page-20-0"></span>L'actif du bilan

L'actif est la partie du bilan où sont comptabilisées les valeurs de tous les éléments qui constituent le patrimoine de l'entreprise. Les valeurs de tous les biens que l'entreprise sont inscrites à l'actif (Les biens matériels destinés à rester longtemps dans l'entreprise : machines, immeubles et les biens destinés à sortir rapidement : produits finis ou marchandises.

On distingue deux grandes catégories dans l'actif :

- L'actif immobilisé : investissements de l'entreprise et éléments du patrimoine de l'entreprise destinés à rester plus d'un exercice dans le patrimoine.
- L'actif circulant : éléments du patrimoine destinés à sortir rapidement.

L'actif immobilisé est divisé en 3 parties :

- $\checkmark$  Immobilisations incorporelles (fds de commerce, brevets, marques, licences, frais d'Ets…)
- $\checkmark$  Immobilisations corporelles (terrains, construction, installations techniques, matériels et outillage industriels…)
- $\checkmark$  Immobilisations financières (participations et titres détenus par l'entreprise, prêts accordés par l'entreprise…)

L'actif circulant (éléments d'actif qui doivent sortir de l'entreprise et donner lieu à une rentrée monétaire au cours de l'exercice) regroupe principalement :

- Les stocks de matières 1ères, d'en-cours, de produits et de marchandises (qui doivent servir à la fabrication ou être vendus au cours de l'exercice)
- Les avances versées par l'entreprise sur les commandes qu'elle a passées auprès de ses Frs.
- Les créances clients (dettes des clients ayant un délai de paiement accordé par l'entreprise)
- Les VMP et les disponibilités : trésorerie que l'entreprise conserve en caisse, à la banque ou sous forme de placements à court terme.

## <span id="page-22-1"></span>LE BILAN FINANCIER

Le bilan financier présente les informations contenues dans le bilan en regroupant les postes en fonction de leur degré d'exigibilité (nécessité).

### <span id="page-22-0"></span>L'actif du bilan

La construction du bilan financier permet de regrouper les postes d'actif en 2 grands ensembles : l'actif immobilisé (structures de l'entreprise) et l'actif circulant (éléments destinés à rester dans l'entreprise le temps du cycle de production ou d'activité).

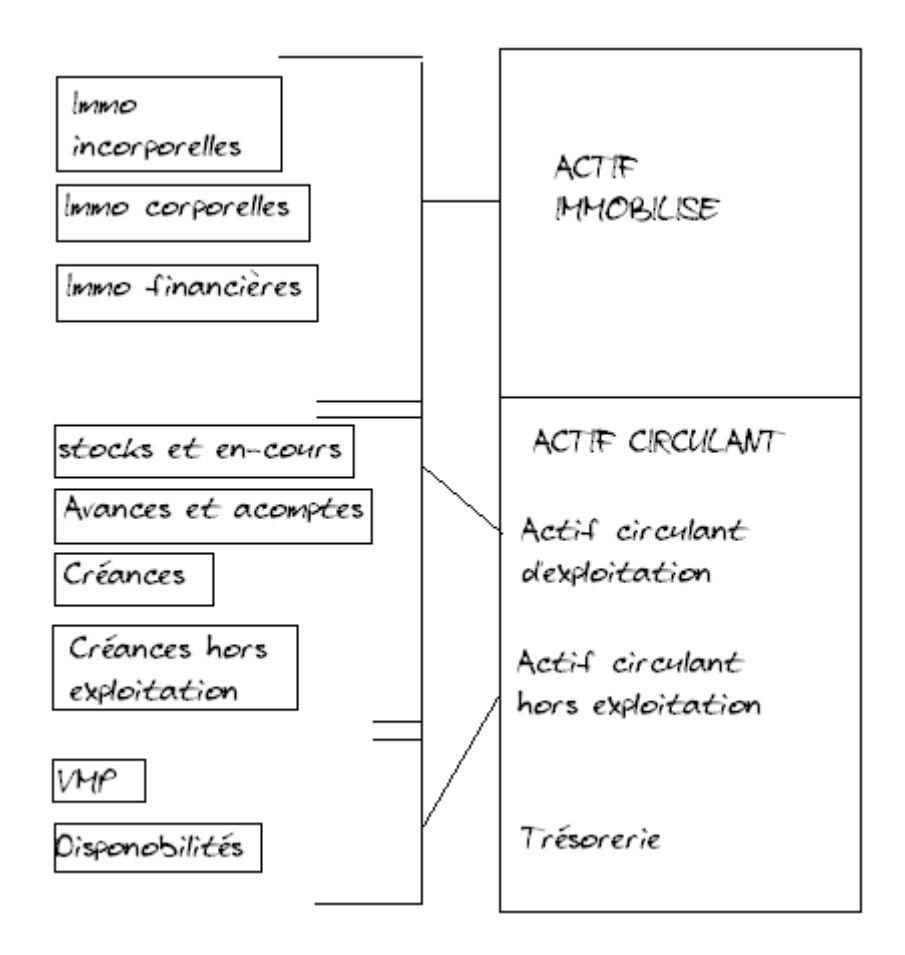

A l'intérieur de l'actif circulant, il est possible de distinguer des éléments liés à l'exploitation qui sont alors regroupés dans un ensemble appelé actif circulant d'exploitation. Ce sont principalement les stocks et les créances clients, les éléments non liés à l'exploitation, regroupés dans l'actif circulant hors exploitation et les éléments de trésorerie.

### <span id="page-23-1"></span>Le passif du bilan

Il est possible de regrouper les capitaux propres et les dettes à moyen et long terme, on parle alors de "capitaux permanents" de l'entreprise. Il s'agit de l'ensemble des les capitaux qui permettent le financement à LT de l'entreprise.

On considère généralement que les dettes à CT servent prioritairement au financement de l'actif circulant, alors que les capitaux permanents sont affectés au financement de l'actif immobilisé.

Parmi les dettes à CT, il est possible de distinguer celles qui sont liés à l'exploitation, principalement les créances Frs, et celles qui ne le sont pas. Pour les 1ères, on parle des dettes à CT d'exploitation et pour les secondes de dettes à CT hors exploitation.

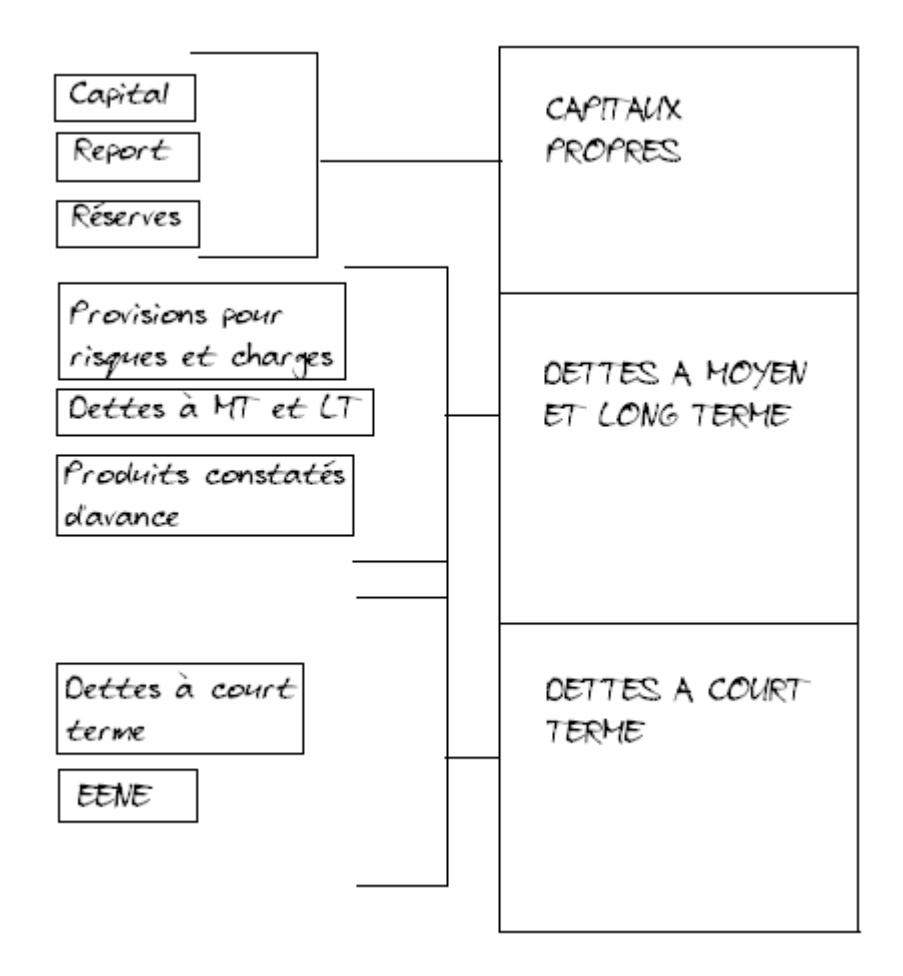

### <span id="page-23-0"></span>L'intérêt et les limites du bilan financier.

Le bilan financier permet une analyse en termes de liquidité et d'exigibilité. Il est encore très utilisé dans les entreprises, et notamment pour l'étude de la liquidité et de l'équilibre financier.

Gestion financière / Révisions

## <span id="page-24-5"></span>L'ANALYSE DU BILAN PAR LES RATIOS

### <span id="page-24-4"></span>Les ratios de structure de bilan.

<span id="page-24-3"></span> **Le ratio de financement des immobilisations ou d' équilibre financier.**

> **Capitaux** permanents Actif immobilisé

Il montre la façon dont les investissements ont- été financés. Il doit être normalement ≥ à 1.

<span id="page-24-2"></span>**Le ratio d'autonomie financière.**

Capitaux propres Dettes

Ratio d'autonomie financière par rapport aux banques :

Capitaux propres Dettes financières

<span id="page-24-1"></span>**Le ratio de liquidité générale.**

Actif circulant Dettes à moins d'1 an

Il est souhaitable qu'il soit ≥ à 1.

<span id="page-24-0"></span>**Le ratio de trésorerie générale.**

Actif circulant - stocks Dettes à moins d'1 an

OU

Créances + disponibilités Dettes à moins d'1 an Gestion financière / Révisions

Il doit être voisin de 1 pour que l'entreprise n'ait pas de difficultés financières.

## <span id="page-25-0"></span>Les ratios de rentabilité.

<span id="page-25-4"></span> **Ratio des capitaux investis :**

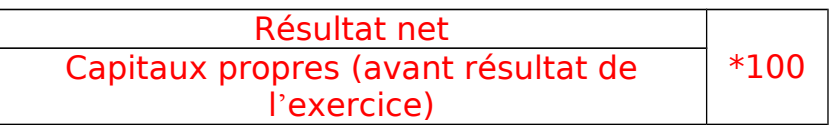

Ce ratio est utilisé par les actionnaires.

<span id="page-25-3"></span>Les ratios d'exploitation.

Ces ratios vont permettre l'étude de la rotation et de la durée moyenne :

- des stocks
- des crédits fournisseurs
- du crédit client

<span id="page-25-2"></span>**Le délai moyen de réalisation des stocks.**

Délai moyen de réalisation des stocks de marchandises : (se lit directement sur le compte de résultat)

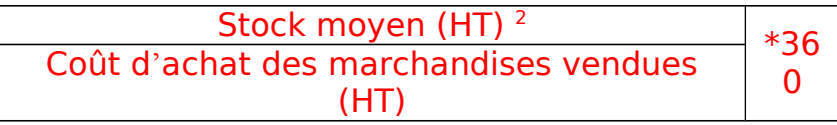

Délai moyen de réalisation des stocks de produits finis :

Stock moyen (HT)<br>Coût de P° des produits finis vendus (HT) \*360

<span id="page-25-1"></span>**Le délai moyen des crédits accordés aux clients.**

| Clients (HT) + comptes rattachés | $*360$ |
|----------------------------------|--------|
| Chiffre d'affaire net (TTC)      |        |

<span id="page-25-5"></span> $2$  Stock moyen: (SI + SF) / 2

Ces rations (a et b) doivent être le plus faibles possible car l'entreprise doit financer les stocks et les crédits clients or les capitaux ne sont pas gratuits. (Les rations donnent des résultats en jours).

<span id="page-26-0"></span>**Le délai moyen des crédits obtenus des fournisseurs.**

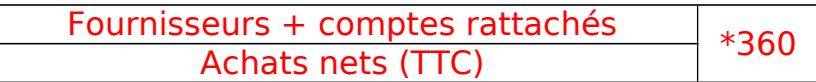

Ce ratio exprime la participation des tiers au financement de l'entreprise. Il ne doit pas être :

- trop court : l'entreprise doit trouver par ailleurs des capitaux.
- trop long : si ils dépassent les délais normaux (60 ou 90 jours), ils caractérisent une difficulté financière et une entreprise qui recule ses échéances.

## <span id="page-27-1"></span>LE BILAN FONCTIONNEL

Le bilan fonctionnel est un bilan dans lequel :

 Les emplois et les ressources sont évalués à leur valeur d'origine des flux de recettes et des dépenses

 $\checkmark$  Et classés selon leur cycle d'utilisation.

#### Il se décompose en :

- $\checkmark$  Eléments d'exploitation
- $\checkmark$  Eléments hors exploitation
- Eléments de trésorerie

#### Il se présente comme suit :

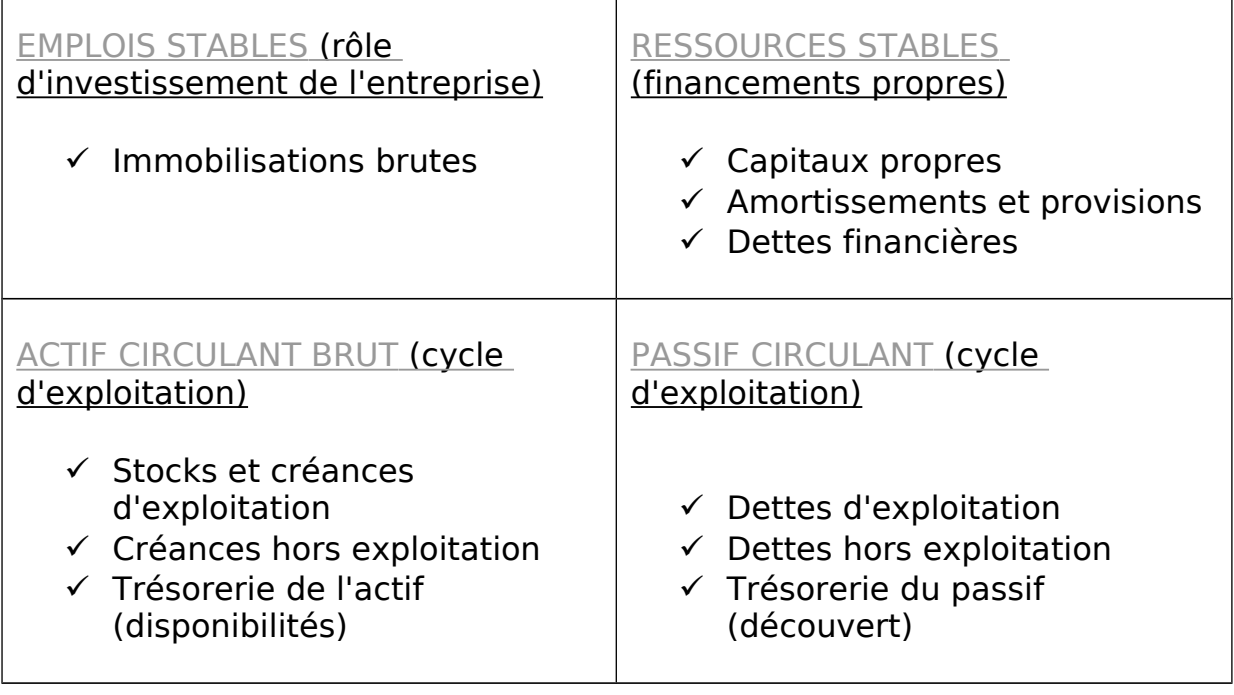

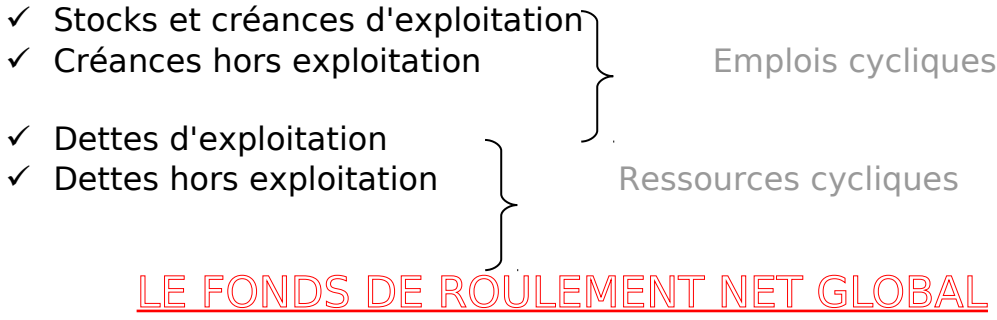

<span id="page-27-0"></span>Le fonds de roulement est l'excédent des capitaux permanents (capitaux propres et emprunts) sur les immobilisations. Il est mis en évidence dans

Gestion financière / Révisions

le bilan fonctionnel. Les ressources stables sont les financements propres et les dettes financières. Les emplois stables sont les actifs immobilisés brut.

**FRNG = RESSOURCES STABLES – EMPLOIS STABLES**

**FRNG= (CAPITAUX PROPRES + DETTES FINANCIERES) - ACTIF IMMOBILISE BRUT**

**FRNG = RESSOURCES STABLES – ACTIF STABLES BRUT**

**FRNG = ACTIF CIRCULANT – PASSIF CIRCULANT**

### **BILAN FONCTIONNEL :**

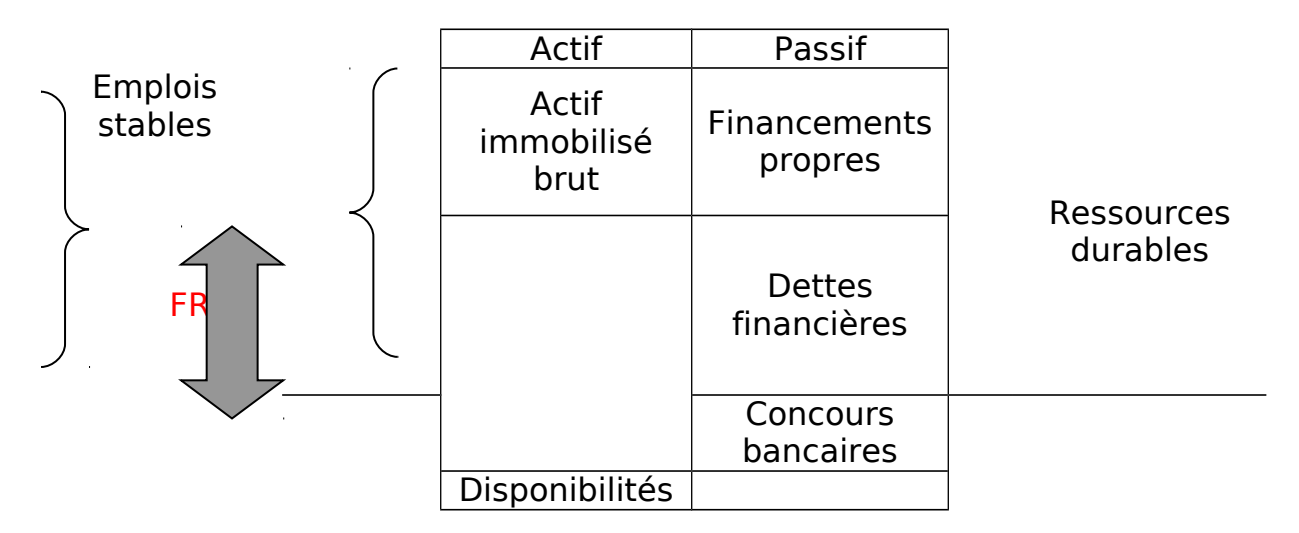

Le FRNG est :

- Positif : il représente l'excédent des ressources durables sur les emplois stables mis à la disposition de l'entreprise pour financer ses autres besoins : il s'agit alors de ressources structurelles de financement.
- $\checkmark$  Négatif : dans ce cas, les besoins structurels sont financés par les ressources non durables ce qui peut constitué un risque financier sérieux pour l'entreprise.

## <span id="page-29-1"></span>LE BESOIN EN FONDS DE ROULEMENT

Le besoin en fonds de roulement correspond à la différence entre les besoins et les ressources engendrées par le cycle d'exploitation.

**BFR = BFRE - BFRHE**

### <span id="page-29-0"></span>Le besoin en fonds de roulement d'exploitation.

Il correspond au besoin de financement mais du cycle d'exploitation qui est dû au décalage entre le besoin d'exploitation (emplois cycliques) et les ressources d'exploitation (ressources cycliques).

#### **BFRE = CREANCES D'EXPLOITATION – DETTES D'EXPLOITATION**

#### **BFR d' exploitation** :

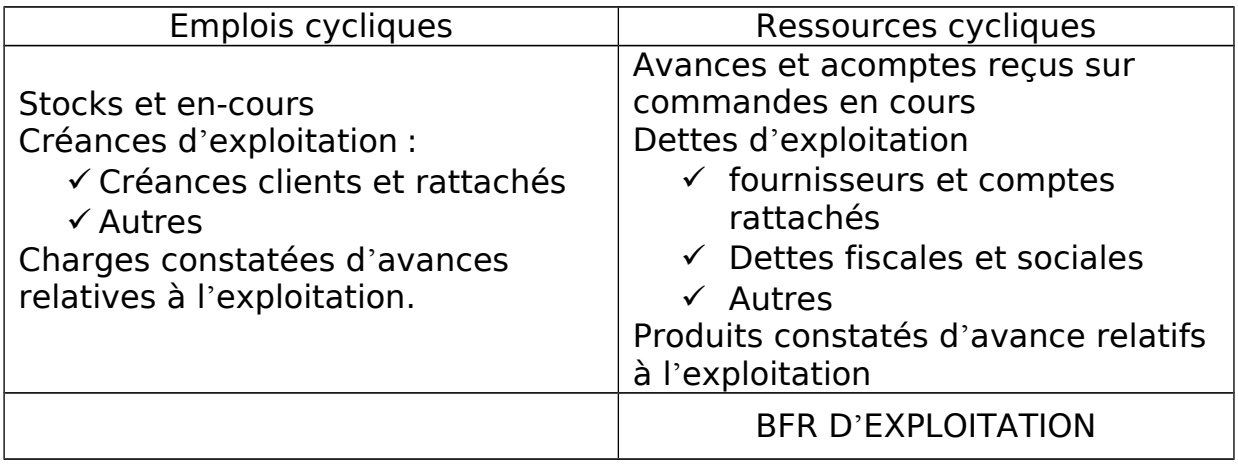

## <span id="page-30-0"></span>Le besoin en fonds de roulement hors exploitation.

Le BFRHE est généré par les activités de l'entreprise qui n'entrent pas dans le cadre de l'exploitation.

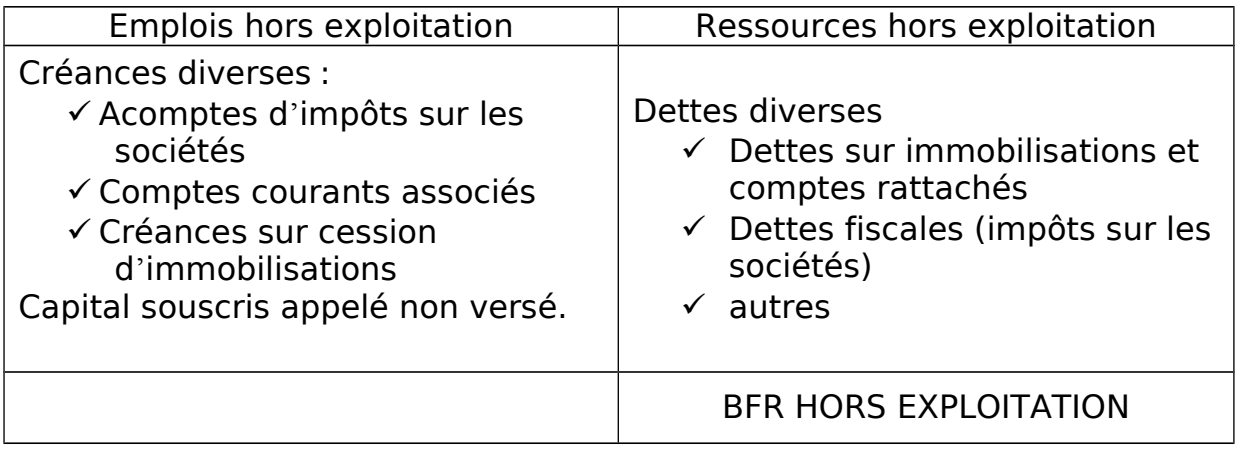

**BFRHE = BESOINS HORS EXPLOITATION – RESSOURCES HORS EXPLOITATION**

## <span id="page-31-0"></span>LA TRÉSORERIE .

La trésorerie correspond à la différence entre les ressources mises à la disponibilité de l'entreprise (ressources durables, ressources d'exploitation et hors exploitation) et les besoins à financer (emplois stables, emplois d'exploitation et hors exploitation).

Elle joue un rôle très important dans l'entreprise. Elle réalise l'équilibre financier à court terme entre le Fds de roulement (relativement constant) et les BFR (fluctuants dans le temps).

Toutes les opérations réalisées par l'entreprise se traduisent par une entrée ou une sortie de trésorerie, qu'il s'agisse d'opérations d'exploitation, de répartition, d'investissement ou de financement.

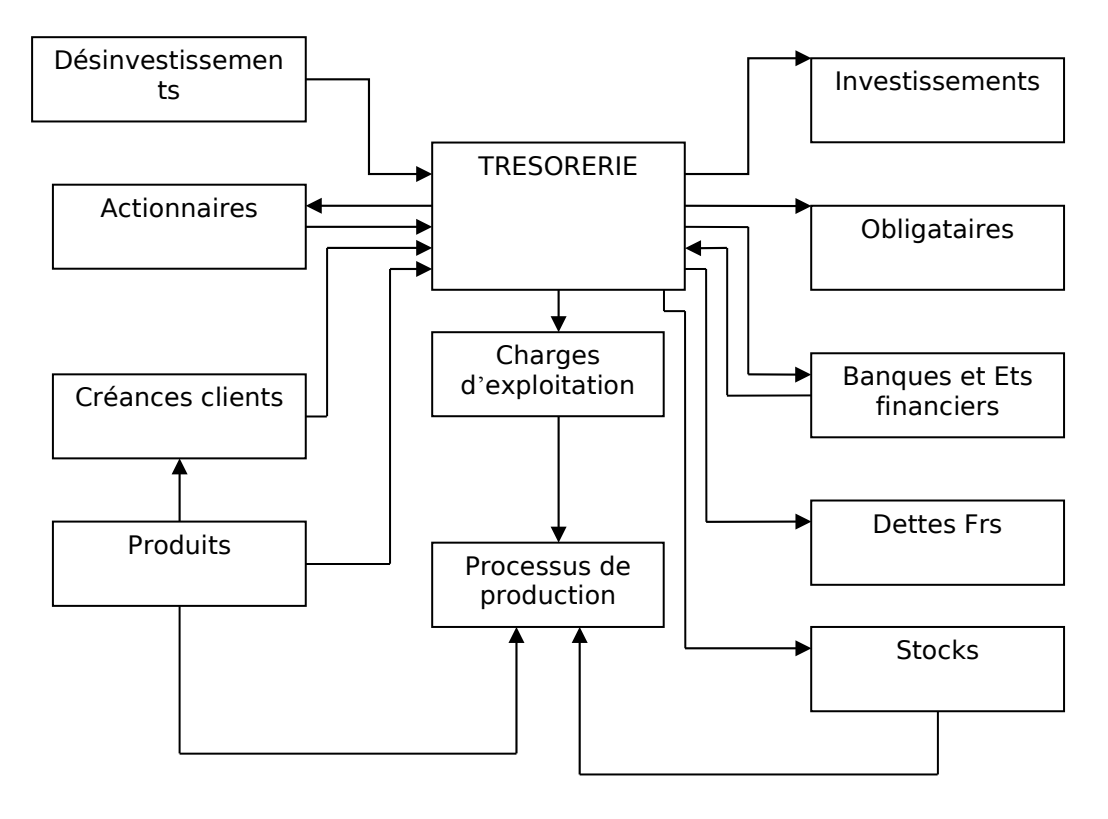

Ce schéma illustre les différents flux de fonds :

- $\checkmark$  capitaux propres (entrées) et dividendes (sorties)
- $\checkmark$  emprunts (entrées), intérêts et remboursements d'emprunts (sorties)

## <span id="page-32-0"></span>LE FONDS DE ROULEMENT FINANCIER

Il peut être calculé de 2 façons : (la1ère dite par le haut de bilan et l'autre par le bas du bilan).

- $\checkmark$  FRF = capitaux permanents actifs immobilisés nets
- $\checkmark$  FRF = actif circulant dettes à moins d'un an.

Le Fds de roulement doit être positif pour permettre à l'entreprise de régler ses engagements.

Si il est négatif, c'est inquiétant dans une entreprise industrielle. Alors que dans les sociétés de distribution, ce n'est pas très grave étant donné que la rotation des stocks est très rapide et que les crédits Frs sont élevés.

### **BILAN FINANCIER :**

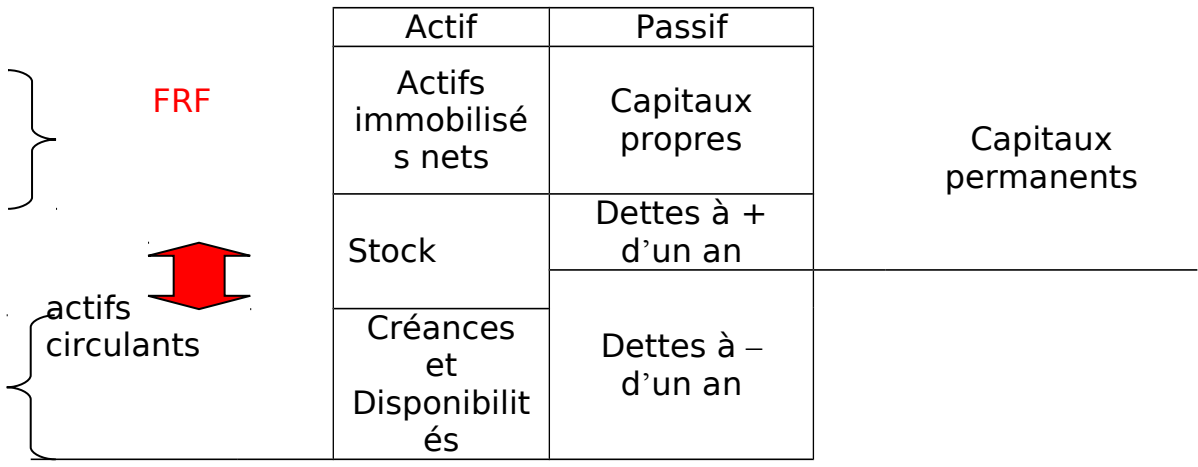

## <span id="page-33-1"></span>LE BESOIN EN FONDS DE ROULEMENT NORMATIF

La méthode normative est une méthode plus fine. Elle permet de mesurer pour chaque élément l'impact sur le BFR d'une modification des délais de paiement ou du poids par rapport au CA HT.

Il s'agit de mesurer en nombre de jour de CA le besoin ou la ressource que génère chaque composante du BFR. Pour chaque élément, on mesure la durée moyenne découlement qui est ensuite pondérée par rapport au CA HT.

BFR normatif = durée d'écoulement \* pondération par rapport au CA HT.

### <span id="page-33-0"></span>TABLEAU COEFFICIENT DE STRUCTURE :

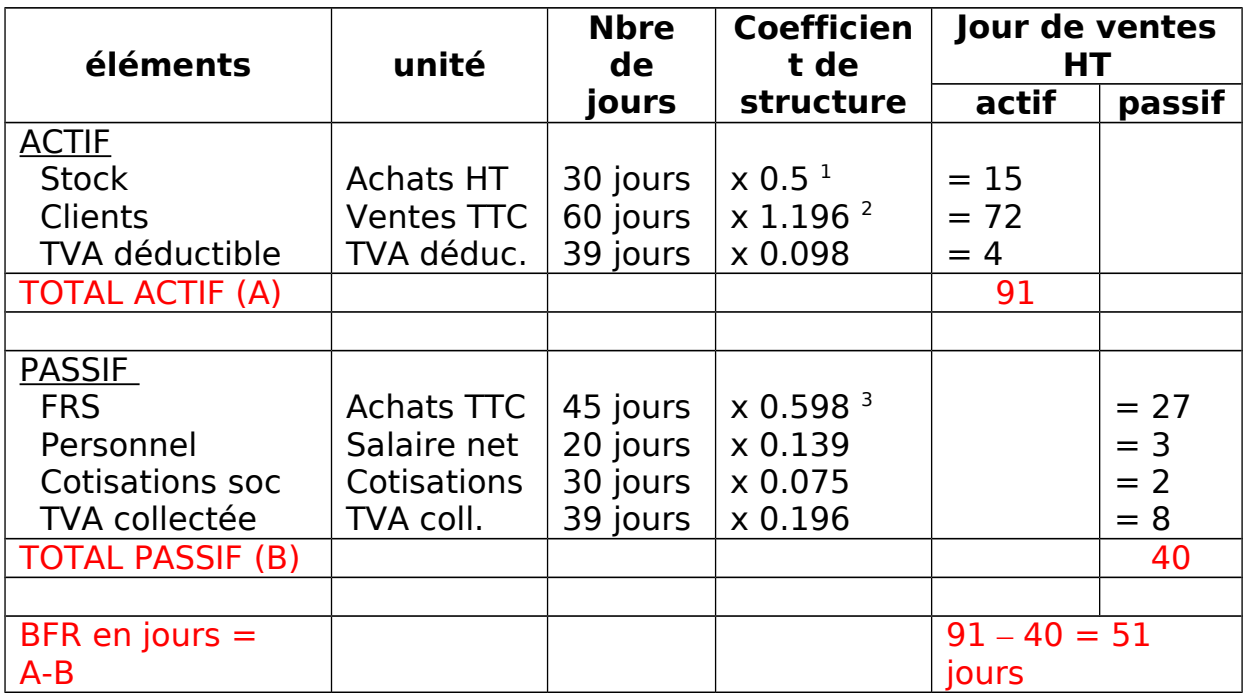

Pour les calculs : Cf. cours Titre 3, chapitre 3, p.7 et suivantes.

## <span id="page-34-0"></span>LA BALANCE DES MUTATIONS.

C'est un tableau qui présente la variation des différents postes comptables d'une période à une autre et permet de connaître :

- Les ressources dégagées au cours d'un exercice et correspondant à une hausse des postes du passif ou à la baisse des postes de l'actif.
- Les emplois correspondant supportés au cours du même exercice et correspondant à une hausse des postes de l'actif ou à une baisse des postes du passif.

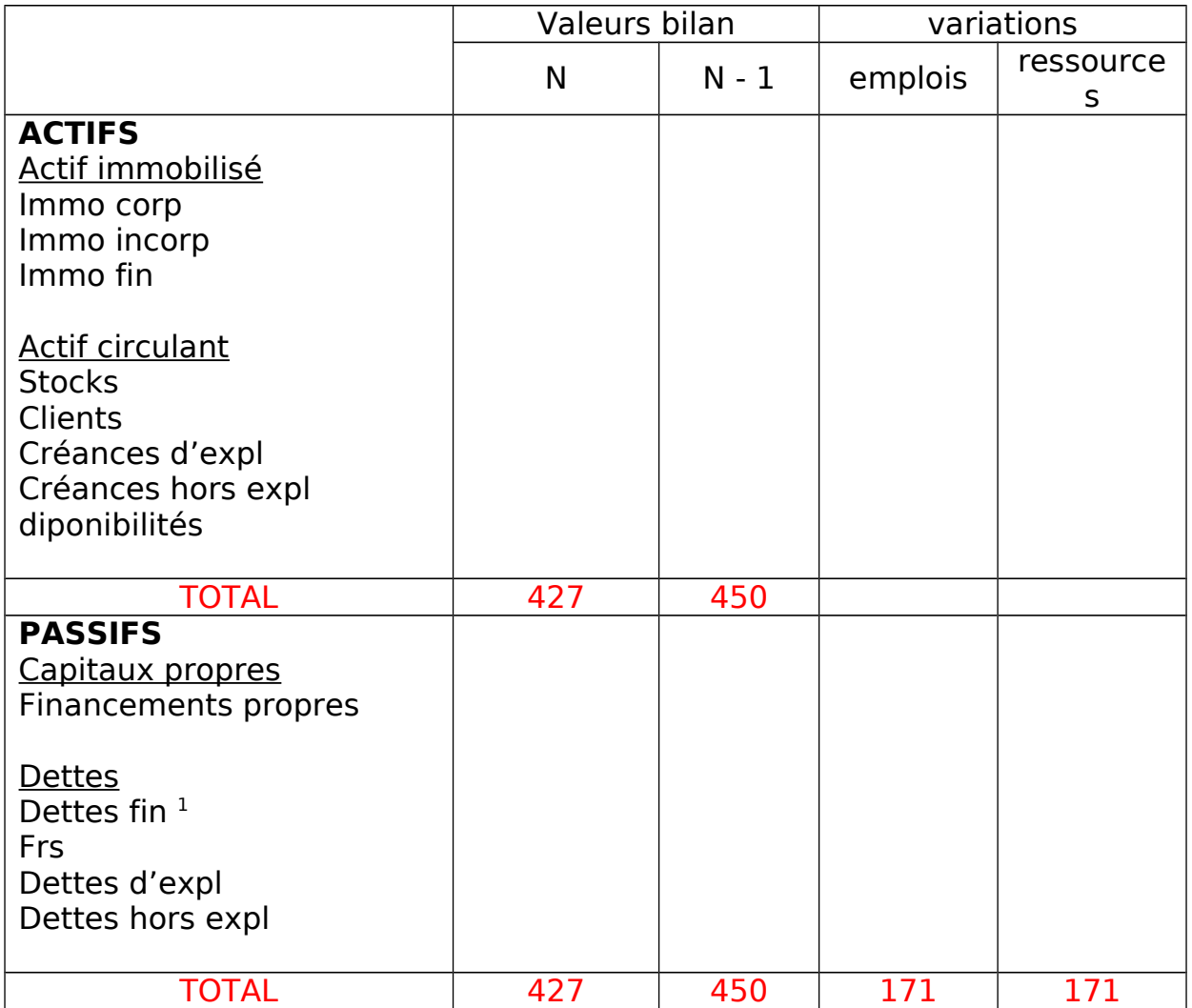

## <span id="page-35-1"></span>LA CAF.

La CAF mesure la capacité de l'entreprise à financer de manière autonome ses investissements et de manière générale sa croissance.

Elle est calculée :

- $\checkmark$  Soit à partir de l'EBE (méthode soustractive)
- $\checkmark$  Soit à partir du résultat (méthode additive, meilleure et plus simple).

<span id="page-35-0"></span>Méthode soustractive :

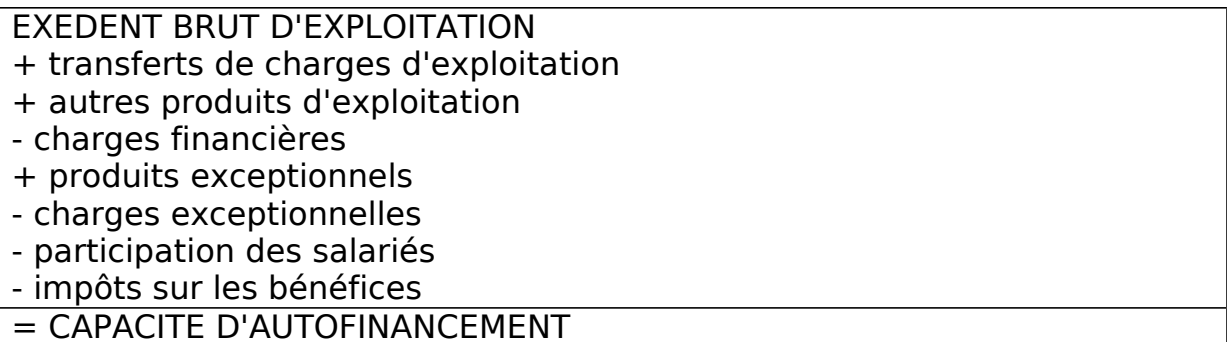

CAF = EBE + Produits encaissés (ou à encaisser) – Charges décaissées (ou à décaisser)

Cette méthode permet de mettre en évidence l'origine des fonds qui la composent. Elle distingue si l'autofinancement provient davantage de la réalisation d'opérations d'exploitation, financières ou exceptionnelles.

## <span id="page-36-0"></span>Méthode additive :

RESULTAT NET COMPTABLE + dotation aux amortissements + dotations aux provisions + charges exceptionnelles + valeur nette comptable des actifs immobilisés cédés - reprise (d'exploitation) - reprise (financières) - reprise (exceptionnelles) - subventions virées au résultat - produits sur cession d'éléments d'actif immobilisés = CAPACITE D'AUTOFINANCEMENT

CAF = Résultat de l'exercice + Charges calculées + Valeur comptable des éléments d'actif cédés – Produits calculés – Produits de cession des éléments d'actif

Son calcul donne souvent lieu à une approximation de la CAF qui consiste à simplement ajouter les dotations aux amortissements au résultat net comptable.

## <span id="page-37-1"></span>LE TABLEAU DE FINANCEMENT.

Le tableau de financement se compose de 2 parties :

- Le tableau des emplois et des ressources qui compare des emplois durables et des ressources durables (5 emplis, 4 ressources)
- $\checkmark$  Le tableau de variations du FRNG (variations d'exploitation, hors exploitation et trésorerie)

Les 2 tableaux s'équilibrent par la variation du FRNG. Les 2 variations sont identiques mais de sens contraires

#### Astuce : On commence toujours par le tableau des variations pour ne pas se tromper.

### <span id="page-37-0"></span>Tableau de variation du FRNG :

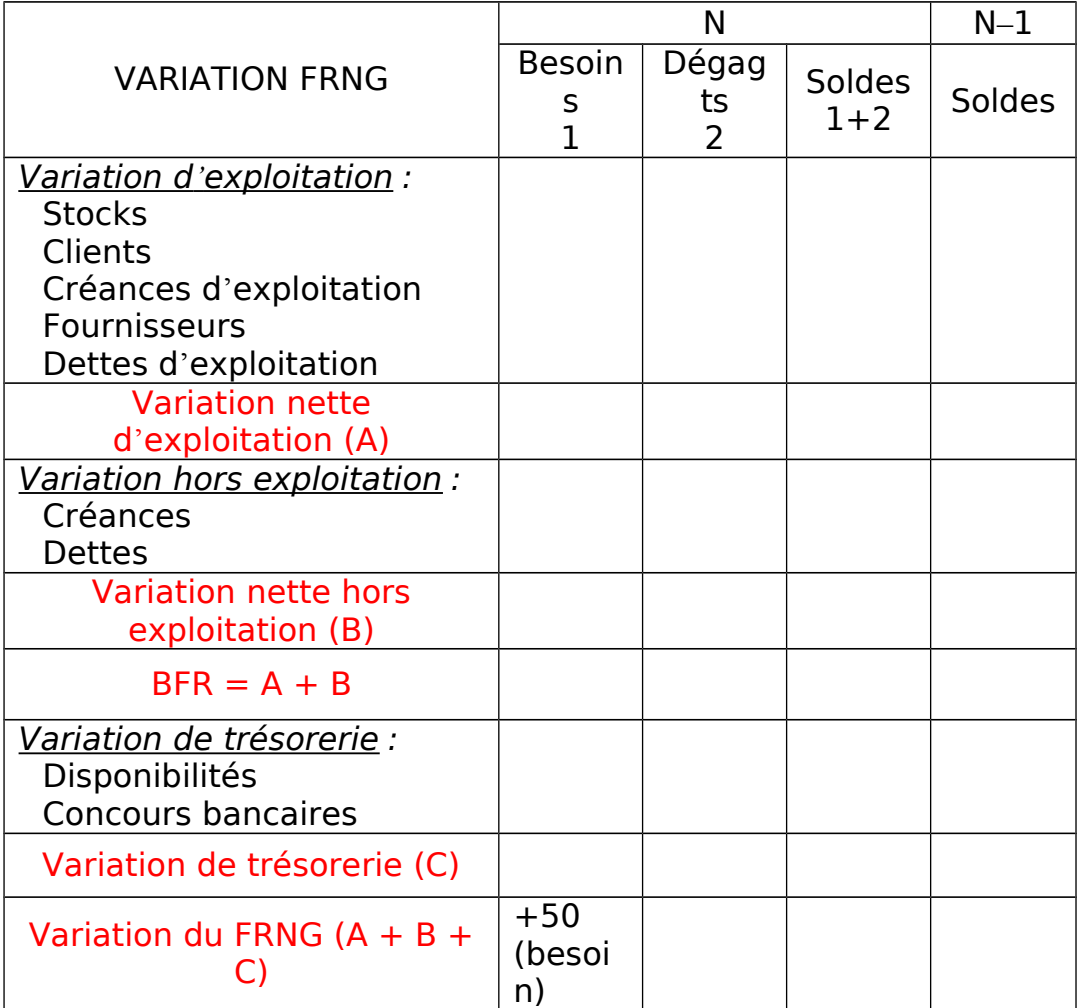

Quand l'actif augmente, c'est un besoin et si il diminue, c'est un dégagement.

Quand le passif augmente, c'est un dégagement et si il diminue, c'est un besoin.

## <span id="page-38-0"></span>Tableau des emplois et ressources:

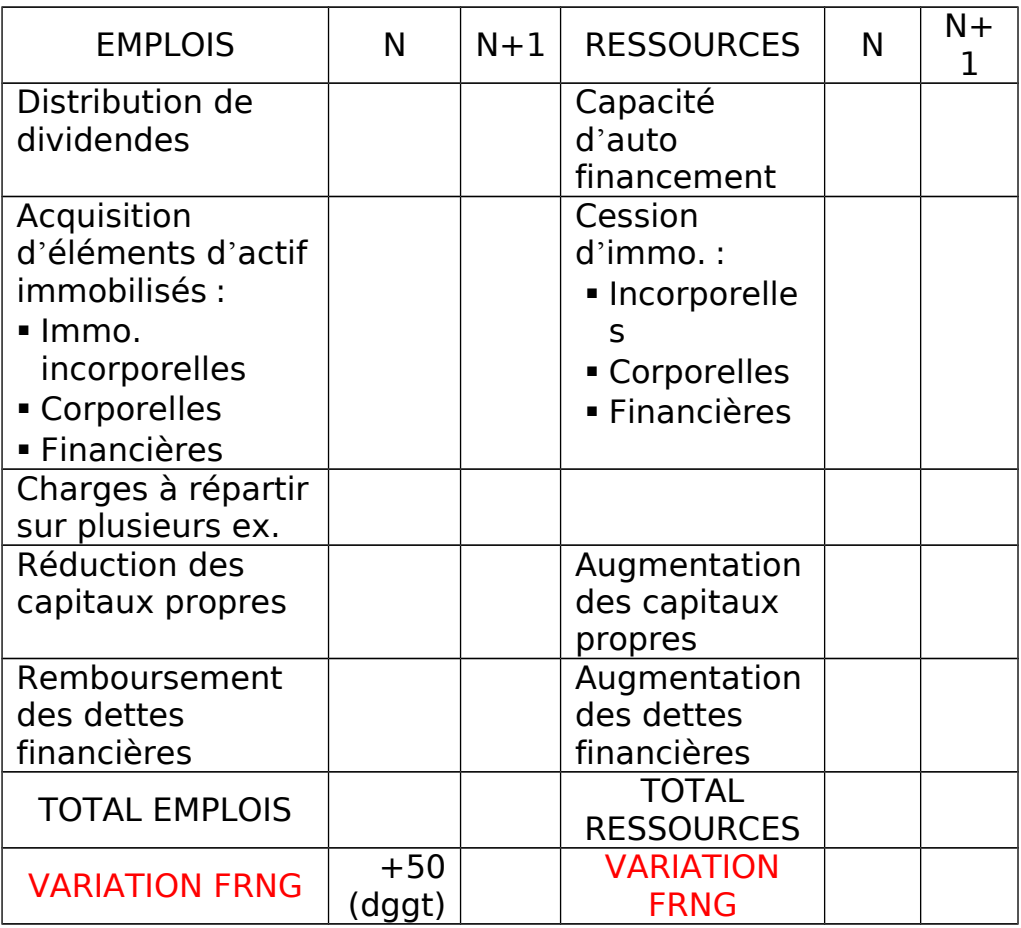

ATTENTION : si on a un besoin, on aura un emploi de même montant. Si on a un dégagement, on aura une ressource de même montant.